# skillsoft<sup>₽</sup> global knowledge<sub>™</sub>

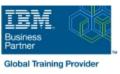

# z/OS System Programmer Fundamentals

Duration: 5 Days Course Code: ES40G Delivery Method: Maatwerk

#### Overview:

This course is designed to describe the basic components that apply to all z/OS systems. It includes high level concepts that apply to the z/OS hardware platform and the z/OS software. It then provides a more detailed analysis, description and lab activities that can be applied to the system programmer role to maintain z/OS systems.

Discussion activities include: The POR, IPL process, JES implementation and operating environment, VTAM environment for TSO, ISPF, SNA and TCP/IP networking, RACF, ISPF/PDF and UNIX System Services. It defines the classic approach to data management in a z/OS system. It identifies various software products and utilities used to define, maintain, and manage catalogs and data sets in the z/OS environment. It also discusses Parmlib usage and requirements for system initialization and operation that include: System symbolics, WLM, SFM, RMF and system logger. Both single system and multi-system sysplex usage is identified. z/OS install, upgrade options, maintenance using SMP/E and I/O configuration requirements using HCD is listed and described.

#### Maatwerk

Global Knowledge biedt zowel standaard- als maatwerkcursussen die zijn afgestemd op uw wensen en die als besloten cursus op uw eigen locatie of onze locatie gevolgd kunnen worden.

### **Target Audience:**

This intermediate class is intended for new System Programmers and System Administrators, who require an overall understanding of the z/OS platform, z/OS components, data management, and installation and maintenance activities used in z/OS systems.

### **Objectives:**

Describe the basics of z/OS architecture IDCAMS utility DFSMS: DFSMSdss, DFSMShsm Identify basic components of a z/OS system Discuss what you have learned about LPARs Data, storage, and management classes Describe maintenance principles Define the hierarchical data management HFS file system Identify and list the POR process zFS file system Describe the IPL process Define load-parameters for IPL Identify the basic address spaces Define symbols for use in system initialization Describe how to shut down z/OS Define a configuration for system initialization

- Implement a basic JES2 batch environment
- Identify how work can be started in z/OS and it's relationship to the job entry subsystem
- •
- Describe how JES2 prepares and executes work in z/OS
- Explain JES2 start options
- Describe JES2 parameters that can be customized to support z/OS batch
- •
- Identify how communications and control of JES2 can be done using the operator commands and SDSF
- •
- Describe JES3 configuration and job processing phases
- •
- Identify JES3 start options
- Describe the two networking schemes in the z/OS environment: SNA and IP
- Identify SNA networking resources
- •
- Explain how SNA sessions are established
- •
- Describe the role of TCP/IP as a physical filesystem in UNIX System Services
- Implement and start a local VTAM instance to provide the base for SNA applications such as TSO
- Implement and start TSO
- .
- Start a TCPIP stack and check accompanying messages
- Identify the main functions of Security Server (RACF) and the role it plays in controlling user access to the system

Describe the contents of RACF user, group, and resource profiles

- Define a library for procedures
- Identify the sysplex resources required to run WLM
- List the main components that comprise a WLM service definition for a system/sysplex
- Describe the function of WLM service definition parameters such as workloads, service goals, periods, and WLM subsystems
- Describe how SMF data set are created and used
- Explain SMF record types and how they are used
- •
- Identify the three RMF monitor types
- Describe how the RMF monitor is used for reporting purposes
- Identify System Logger components and usage for:
- Sysplex configuration and CF logstreams
- Single system and DASD-only logstreams
- Describe SMF usage of logstreams
- Describe the differences between IOCDS and IODF
- Identify and list the HCD definition process sequence
- Describe how the HCD dialogs are used to define a configuration
- Discuss the purpose of Hardware Configuration Manager
- Describe the overall concept of SMP/E: Global, target and DLIB zones

Describe what elements and SYSMODs are

- Describe how RACF profiles are used to authorize user access to a data set resource
- •
- Identify two key members used for TCAS startup
- •
- Name the components of ISPF
- •
- Describe the general layout of ISPF/PDF panels
- •
- Describe how UNIX System Services are used in z/OS
- Describe briefly the UNIX Shell and utilities and how they are accessed
- Describe the application services provided in UNIX System Services
- •
- Describe how security is handled in UNIX System Services
- •
- Describe the classical z/OS data management
- DASD init: VTOC, VTOC index
- •
- ICF catalog creation: BCS, VVDS
- MCAT/UCAT

# Prerequisites:

# You should:

- Have z/OS installation experience or have attended z/OS Installation (ES41A)
- Be familiar with end user activities on MVS, including knowledge of JCL, IDCAMS, the MVS address space structure, and the concept of batch scheduling using JES initiators

- Create an SMP/E working environment

- Identify the batch and ISPF interfaces to SMP/E
- Install a user function using RECEIVE, APPLY, and ACCEPT
- •
- Explain how to remove a SYSMOD with RESTORE
- •
- Describe the installation options available to install z/OS
- •
- Use the attributes of z/OS elements and features to identify the contents of a z/OS product
- •
- Describe the contents of the ServerPac offering and important install documentation sources
- •
- List the main steps in the ServerPac build process
- •
- Describe hardware and software prerequisites for performing a ServerPac installation in:
- The driving system
- The target system

# Content:

#### Welcome

- Unit 4 Networking, z/OS communication server
- Unit 6 Data management
- Unit 8 System management: WLM, SMF, RMF, and system logger

#### Unit 1 - What makes up a z/OS system?

- Exercise 1- Introduction to z/OS setup
- Unit 2 System boot: POR and IPL
- Exercise 2 Complete the IPL: Start JES, start networking
- Unit 3 Processing user work with z/OS
- Exercise 3 LOGON into TSO and create a new user profile
- Dav 2
- Exercise 4 Data administration
- Unit 5 What else is needed for end user access to the system?
- Exercise 5 Automate startup and monitor the system
- Day 3
- Exercise 6 System logger
- Unit 7 A closer look at IPL: IPLPARM, SYS1.PARMLIB, SYS1.PROCLIB
- Exercise 7- Define a string of DASD and ACTIVATE dynamically
- Day 4
- Exercise 8 Install and maintain a user function
- Unit 9 Hardware configuration definition
- Unit 10 Software maintenance: SMP/E
- Unit 11 Change management: ServerPac and other IBM services

- Unit 1 What makes up a z/OS system?
- Exercise 1- Introduction to z/OS setup
- Unit 2 System boot: POR and IPL
- Exercise 2 Complete the IPL: Start JES, start networking
- Unit 3 Processing user work with z/OS
- Exercise 3 LOGON into TSO and create a new user profile
- Day 2
- Exercise 4 Data administration
- Unit 5 What else is needed for end user access to the system?
- Exercise 5 Automate startup and monitor the system
- Day 3
- Exercise 6 System logger
- Unit 7 A closer look at IPL: IPLPARM, SYS1.PARMLIB, SYS1.PROCLIB
- Exercise 7- Define a string of DASD and ACTIVATE dynamically
- Day 4

ES40G (EN)

Exercise 8 - Install and maintain a user

### Welcome

- Unit 4 Networking, z/OS communication server
- Unit 6 Data management
- Unit 8 System management: WLM, SMF, RMF, and system logger
- Unit 1 What makes up a z/OS system?
- Exercise 1- Introduction to z/OS setup
- Unit 2 System boot: POR and IPL
- Exercise 2 Complete the IPL: Start JES, start networking
- Unit 3 Processing user work with z/OS
- Exercise 3 LOGON into TSO and create a new user profile
- Dav 2
- Exercise 4 Data administration
- Unit 5 What else is needed for end user access to the system?
- Exercise 5 Automate startup and monitor the system
- Day 3
- Exercise 6 System logger
- Unit 7 A closer look at IPL: IPLPARM, SYS1.PARMLIB, SYS1.PROCLIB
- Exercise 7- Define a string of DASD and ACTIVATE dynamically
- Day 4
- Exercise 8 Install and maintain a user function
- Unit 9 Hardware configuration definition
- Unit 10 Software maintenance: SMP/E
- Unit 11 Change management: ServerPac and other IBM services

### Unit 1 - What makes up a z/OS system?

- Exercise 1- Introduction to z/OS setup
- Unit 2 System boot: POR and IPL
- Exercise 2 Complete the IPL: Start JES, start networking
- Unit 3 Processing user work with z/OS
- Exercise 3 LOGON into TSO and create a new user profile
- Day 2
- Exercise 4 Data administration
- Unit 5 What else is needed for end user access to the system?
- Exercise 5 Automate startup and monitor the system
- Day 3
- Exercise 6 System logger
- Unit 7 A closer look at IPL: IPLPARM, SYS1.PARMLIB, SYS1.PROCLIB
- Exercise 7- Define a string of DASD and ACTIVATE dynamically
- Dav 4
- Exercise 8 Install and maintain a user

www.globalknowledge.com/nl-nl/

- Unit 1 What makes up a z/OS system?
- Exercise 1- Introduction to z/OS setup
- Unit 2 System boot: POR and IPL
- Exercise 2 Complete the IPL: Start JES, start networking
- Unit 3 Processing user work with z/OS
- Exercise 3 LOGON into TSO and create a new user profile
- Day 2
- Exercise 4 Data administration
- Unit 5 What else is needed for end user access to the system?
- Exercise 5 Automate startup and monitor the system
- Day 3
- Exercise 6 System logger
- Unit 7 A closer look at IPL: IPLPARM. SYS1.PARMLIB. SYS1.PROCLIB
- Exercise 7- Define a string of DASD and ACTIVATE dynamically
- Dav 4
- Exercise 8 Install and maintain a user function
- Unit 9 Hardware configuration definition
- Unit 10 Software maintenance: SMP/E
- Unit 11 Change management: ServerPac and other IBM services
- Unit 1 What makes up a z/OS system? Exercise 1- Introduction to z/OS setup

Exercise 2 - Complete the IPL: Start JES,

Unit 3 - Processing user work with z/OS Exercise 3 - LOGON into TSO and create

Unit 5 - What else is needed for end user

Exercise 5 - Automate startup and monitor

Unit 7 - A closer look at IPL: IPLPARM,

Exercise 7- Define a string of DASD and

Exercise 8 - Install and maintain a user

Unit 9 - Hardware configuration definition

Unit 11 - Change management: ServerPac

030 - 60 89 444

Unit 10 - Software maintenance: SMP/E

SYS1.PARMLIB, SYS1.PROCLIB

Unit 2 - System boot: POR and IPL

Exercise 4 - Data administration

start networking

a new user profile

access to the system?

Exercise 6 - System logger

ACTIVATE dynamically

and other IBM services

the system

Dav 2

Day 3

Day 4

function

Welcome

info@globalknowledge.nl

#### function

- Unit 9 Hardware configuration definition
- Unit 10 Software maintenance: SMP/E
- Unit 11 Change management: ServerPac and other IBM services
- Unit 1 What makes up a z/OS system?
- Exercise 1- Introduction to z/OS setup
- Unit 2 System boot: POR and IPL
- Exercise 2 Complete the IPL: Start JES, start networking
- Unit 3 Processing user work with z/OS
- Exercise 3 LOGON into TSO and create a new user profile
- Day 2
- Exercise 4 Data administration
- Unit 5 What else is needed for end user access to the system?
- Exercise 5 Automate startup and monitor the system
- Day 3
- Exercise 6 System logger
- Unit 7 A closer look at IPL: IPLPARM, SYS1.PARMLIB, SYS1.PROCLIB
- Exercise 7- Define a string of DASD and ACTIVATE dynamically
- Day 4
- Exercise 8 Install and maintain a user function
- Unit 9 Hardware configuration definition
- Unit 10 Software maintenance: SMP/E
- Unit 11 Change management: ServerPac and other IBM services
- Unit 1 What makes up a z/OS system?
- Exercise 1- Introduction to z/OS setup
- Unit 2 System boot: POR and IPL
- Exercise 2 Complete the IPL: Start JES, start networking
- Unit 3 Processing user work with z/OS
- Exercise 3 LOGON into TSO and create a new user profile
- Day 2
- Exercise 4 Data administration
- Unit 5 What else is needed for end user access to the system?
- Exercise 5 Automate startup and monitor the system
- Day 3
- Exercise 6 System logger
- Unit 7 A closer look at IPL: IPLPARM, SYS1.PARMLIB, SYS1.PROCLIB
- Exercise 7- Define a string of DASD and ACTIVATE dynamically
- Day 4
- Exercise 8 Install and maintain a user function
- Unit 9 Hardware configuration definition
- Unit 10 Software maintenance: SMP/E
- Unit 11 Change management: ServerPac and other IBM services

- function
- Unit 9 Hardware configuration definition
- Unit 10 Software maintenance: SMP/E

Unit 1 - What makes up a z/OS system?

Exercise 2 - Complete the IPL: Start JES,

Unit 3 - Processing user work with z/OS

Exercise 3 - LOGON into TSO and create

Unit 5 - What else is needed for end user

Unit 7 - A closer look at IPL: IPLPARM,

Exercise 7- Define a string of DASD and

Exercise 8 - Install and maintain a user

Unit 9 - Hardware configuration definition

Unit 10 - Software maintenance: SMP/E

ServerPac and other IBM services

Unit 11 - Change management:

SYS1.PARMLIB. SYS1.PROCLIB

Exercise 1- Introduction to z/OS setup

Unit 2 - System boot: POR and IPL

Exercise 4 - Data administration

Exercise 5 - Automate startup and

start networking

a new user profile

access to the system?

Exercise 6 - System logger

ACTIVATE dynamically

monitor the system

Dav 2

Dav 3

Dav 4

function

- Unit 11 Change management: ServerPac and other IBM services
- Unit 4 Networking, z/OS communication server
- Unit 6 Data management
- Unit 8 System management: WLM, SMF, RMF, and system logger
- Unit 1 What makes up a z/OS system?
- Exercise 1- Introduction to z/OS setup
- Unit 2 System boot: POR and IPL
- Exercise 2 Complete the IPL: Start JES, start networking
- Unit 3 Processing user work with z/OS
- Exercise 3 LOGON into TSO and create a new user profile
- Day 2
- Exercise 4 Data administration
- Unit 5 What else is needed for end user access to the system?
- Exercise 5 Automate startup and monitor the system
- Day 3
- Exercise 6 System logger
- Unit 7 A closer look at IPL: IPLPARM, SYS1.PARMLIB, SYS1.PROCLIB
- Exercise 7- Define a string of DASD and ACTIVATE dynamically
- Day 4
- Exercise 8 Install and maintain a user function
- Unit 9 Hardware configuration definition
- Unit 10 Software maintenance: SMP/E
- Unit 11 Change management: ServerPac and other IBM services
- Unit 1 What makes up a z/OS system?
- Exercise 1- Introduction to z/OS setup
- Unit 2 System boot: POR and IPL
- Exercise 2 Complete the IPL: Start JES, start networking
- Unit 3 Processing user work with z/OS
- Exercise 3 LOGON into TSO and create a new user profile
- Day 2
- Exercise 4 Data administration
- Unit 5 What else is needed for end user access to the system?
- Exercise 5 Automate startup and monitor the system
- Day 3
- Exercise 6 System logger
- Unit 7 A closer look at IPL: IPLPARM, SYS1.PARMLIB, SYS1.PROCLIB
- Exercise 7- Define a string of DASD and ACTIVATE dynamically
- Day 4
- Exercise 8 Install and maintain a user function
- Unit 9 Hardware configuration definition
- Unit 10 Software maintenance: SMP/E
- Unit 11 Change management: ServerPac and other IBM services

ServerPac and other IBM services

Unit 11 - Change management:

- start networking Unit 3 - Processing user work with z/OS
- Exercise 3 LOGON into TSO and create

Exercise 2 - Complete the IPL: Start JES,

Unit 1 - What makes up a z/OS system?

Exercise 1- Introduction to z/OS setup

Unit 2 - System boot: POR and IPL

- a new user profile Day 2
- Exercise 4 Data administration
- Unit 5 What else is needed for end user access to the system?
- Exercise 5 Automate startup and monitor the system
- Day 3

Day 4

function

Exercise 6 - System logger

ACTIVATE dynamically

 Unit 7 - A closer look at IPL: IPLPARM, SYS1.PARMLIB, SYS1.PROCLIB
Exercise 7- Define a string of DASD and

Exercise 8 - Install and maintain a user

Unit 9 - Hardware configuration definition

Unit 10 - Software maintenance: SMP/E

- Unit 1 What makes up a z/OS system?
- Exercise 1- Introduction to z/OS setup
- Unit 2 System boot: POR and IPL
- Exercise 2 Complete the IPL: Start JES, start networking
- Unit 3 Processing user work with z/OS
- Exercise 3 LOGON into TSO and create a new user profile
- Day 2
- Exercise 4 Data administration
- Unit 5 What else is needed for end user access to the system?
- Exercise 5 Automate startup and monitor the system
- Day 3
- Exercise 6 System logger
- Unit 7 A closer look at IPL: IPLPARM, SYS1.PARMLIB, SYS1.PROCLIB
- Exercise 7- Define a string of DASD and ACTIVATE dynamically
- Day 4
- Exercise 8 Install and maintain a user function
- Unit 9 Hardware configuration definition
- Unit 10 Software maintenance: SMP/E
- Unit 11 Change management: ServerPac and other IBM services

- Unit 1 What makes up a z/OS system?
- Exercise 1- Introduction to z/OS setup
- Unit 2 System boot: POR and IPL
- Exercise 2 Complete the IPL: Start JES, start networking
- Unit 3 Processing user work with z/OS
- new user profile
- Day 2
- access to the system?
- the system
- Day 3
- Exercise 6 System logger
- Unit 7 A closer look at IPL: IPLPARM, SYS1.PARMLIB, SYS1.PROCLIB
- ACTIVATE dynamically
- function

- Unit 11 Change management: ServerPac and other IBM services

- - Exercise 3 LOGON into TSO and create a
  - Exercise 4 Data administration
  - Unit 5 What else is needed for end user
  - Exercise 5 Automate startup and monitor

  - Exercise 7- Define a string of DASD and
  - Day 4

ES40G (EN)

- Exercise 8 Install and maintain a user
- Unit 9 Hardware configuration definition
- Unit 10 Software maintenance: SMP/E
- Unit 1 What makes up a z/OS system? Exercise 1- Introduction to z/OS setup

- Welcome
- Unit 4 Networking, z/OS communication server
- Unit 6 Data management
- Unit 8 System management: WLM, SMF, RMF, and system logger
- Unit 1 What makes up a z/OS system?
- Exercise 1- Introduction to z/OS setup
- Unit 2 System boot: POR and IPL
- Exercise 2 Complete the IPL: Start JES, start networking
- Unit 3 Processing user work with z/OS
- Exercise 3 LOGON into TSO and create a new user profile
- Day 2
- Exercise 4 Data administration
- Unit 5 What else is needed for end user access to the system?
- Exercise 5 Automate startup and monitor the system
- Day 3
- Exercise 6 System logger
- Unit 7 A closer look at IPL: IPLPARM, SYS1.PARMLIB, SYS1.PROCLIB
- Exercise 7- Define a string of DASD and ACTIVATE dynamically
- Day 4
- Exercise 8 Install and maintain a user function
- Unit 9 Hardware configuration definition
- Unit 10 Software maintenance: SMP/E
- Unit 11 Change management: ServerPac and other IBM services
- Unit 1 What makes up a z/OS system?
- Exercise 1- Introduction to z/OS setup
- Unit 2 System boot: POR and IPL
- Exercise 2 Complete the IPL: Start JES, start networking
- Unit 3 Processing user work with z/OS
- Exercise 3 LOGON into TSO and create a new user profile
- Day 2
- Exercise 4 Data administration
- Unit 5 What else is needed for end user access to the system?
- Exercise 5 Automate startup and monitor the system
- Day 3
- Exercise 6 System logger
- Unit 7 A closer look at IPL: IPLPARM, SYS1.PARMLIB, SYS1.PROCLIB
- Exercise 7- Define a string of DASD and ACTIVATE dynamically
- Day 4
- Exercise 8 Install and maintain a user function

www.globalknowledge.com/nl-nl/

- Unit 1 What makes up a z/OS system?
- Exercise 1- Introduction to z/OS setup
- Unit 2 System boot: POR and IPL

Exercise 4 - Data administration

a new user profile

access to the system?

Exercise 6 - System logger

ACTIVATE dynamically

and other IBM services

start networking

a new user profile

access to the system?

Exercise 6 - System logger

ACTIVATE dynamically

and other IBM services

Day 2

Day 3

Day 4

function

info@globalknowledge.nl

the system

Day 2

Dav 3

Day 4

function

the system

Exercise 2 - Complete the IPL: Start JES, start networking Unit 3 - Processing user work with z/OS

Exercise 3 - LOGON into TSO and create

Unit 5 - What else is needed for end user

Exercise 5 - Automate startup and monitor

Unit 7 - A closer look at IPL: IPLPARM,

Exercise 7- Define a string of DASD and

Exercise 8 - Install and maintain a user

Unit 9 - Hardware configuration definition

Unit 10 - Software maintenance: SMP/E

Unit 1 - What makes up a z/OS system?

Exercise 2 - Complete the IPL: Start JES,

Unit 3 - Processing user work with z/OS

Exercise 3 - LOGON into TSO and create

Unit 5 - What else is needed for end user

Exercise 5 - Automate startup and monitor

Unit 7 - A closer look at IPL: IPLPARM,

Exercise 7- Define a string of DASD and

Exercise 8 - Install and maintain a user

Unit 9 - Hardware configuration definition

Unit 10 - Software maintenance: SMP/E

Unit 11 - Change management: ServerPac

030 - 60 89 444

SYS1.PARMLIB, SYS1.PROCLIB

Exercise 1- Introduction to z/OS setup

Unit 2 - System boot: POR and IPL

Exercise 4 - Data administration

Unit 11 - Change management: ServerPac

SYS1.PARMLIB, SYS1.PROCLIB

- Unit 2 System boot: POR and IPL
- Exercise 2 Complete the IPL: Start JES, start networking
- Unit 3 Processing user work with z/OS
- Exercise 3 LOGON into TSO and create a new user profile
- Day 2
- Exercise 4 Data administration
- Unit 5 What else is needed for end user access to the system?
- Exercise 5 Automate startup and monitor the system
- Day 3
- Exercise 6 System logger
- Unit 7 A closer look at IPL: IPLPARM, SYS1.PARMLIB, SYS1.PROCLIB
- Exercise 7- Define a string of DASD and ACTIVATE dynamically
- Day 4
- Exercise 8 Install and maintain a user function
- Unit 9 Hardware configuration definition
- Unit 10 Software maintenance: SMP/E
- Unit 11 Change management: ServerPac and other IBM services

# **Further Information:**

For More information, or to book your course, please call us on 030 - 60 89 444

info@globalknowledge.nl

www.globalknowledge.com/nl-nl/

lepenhoeve 5, 3438 MR Nieuwegein

- Unit 9 Hardware configuration definition
- Unit 10 Software maintenance: SMP/E
- Unit 11 Change management:
  - ServerPac and other IBM services